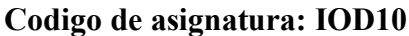

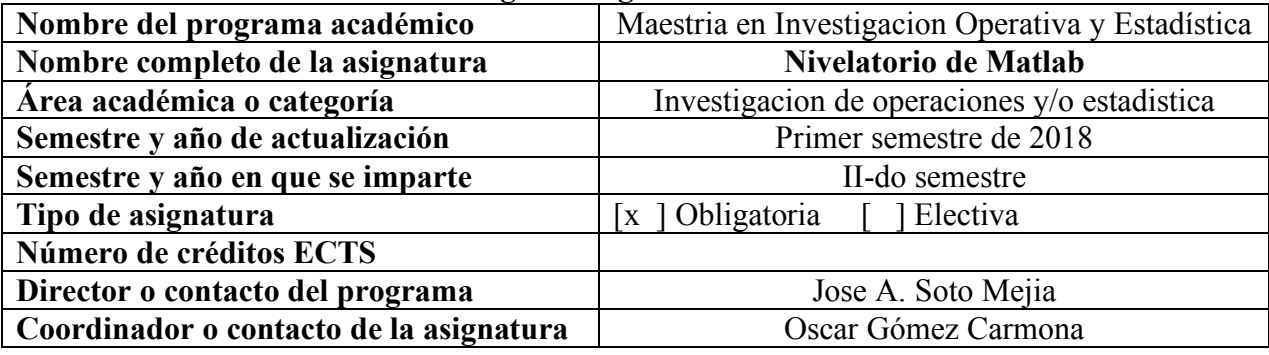

## **Descripción y contenidos**

### 1. Breve descripción

La asignatura Nivelatorio de Matlab es un escenario donde se introduce a los estudiantes, que desconocen MATLAB o lo conocen parcialmente, en sus características principales y posibilidades de aplicación como herramienta para el desarrollo de algoritmos básicos de optimización.

2. Objetivos del Programa Académico MIOE (desde la perspectiva de la universidad)

OP4. Fomentar la investigación en temas relacionados con las técnicas de investigación de operaciones y la estadística, teniendo en cuenta el rigor ético, moral y científico. OP2. Presentar las formas de optimizar el uso de los recursos que la empresa utiliza para hacerla más competitiva, aplicando modelos y herramientas de la investigación de operaciones y estadística.

# **Objetivos de la asignatura** (desde la perspectiva del profesor)

- Explicar el entorno de trabajo del software MATLAB
- Presentar las estructuras de control y las técnicas para el desarrollo de programas.
- Brindar los conceptos y herramientas necesarias para el desarrollo de algoritmos básicos de optimización en MATLAB.
- 3. Resultados de aprendizaje (desde la perspectiva del estudiante)

Al finalizar el curso el estudiante:

RA1. Conocerá el entorno de trabajo de Matlab

RA2. Implementará estructuras de control para el desarrollo de programas

RA3. Desarrollará algoritmos básicos de optimización para la solución de problemas de optimización lineal, no lineal y combinatorial.

4. Contenido

T1. Introducción a MATLAB: entorno de trabajo Matlab; comandos de ayuda; expresiones básicas; vectores y matrices; operaciones con vectores y matrices; interpolación y aproximación polinomial; solución de sistemas de ecuaciones lineales (4 h)

T2. Gráficos y presentación de Datos (6 h)

T3. Introducción a la programación en MATLAB: los archivos M; llamada a archivos M; los archivos M de tipo función; sentencias de control (10 h)

T4. Implementación de algoritmos numéricos (Proyectos: Optimización Combinatorial; solución de ecuaciones no lineales, optimización numérica no lineal) (10 h)

5. Requisitos

Tener los siguientes conocimientos:

• Fundamentos de las operaciones con matrices y vectores.

- Fundamentos de Algebra Lineal.
- Nociones básicas en Estadística y Teoría Probabilística
- 6. Recursos

### **Material guía**

• Material suministrado por el profesor que se encuentra disponible en la dirección del programa.

### **Textos complementarios**

- VENKATARAMAN, P. Applied Optimization with MATLAB Programming. John Wiley & Sons, Mar 23, 2009.
- LOPEZ, Cesar. MATLAB Optimization Techniques. Apress. 2014.
- MESSAC, Achille. Optimization in Practice with MATLAB. Cambridge University Press, Mar 19, 2015.

**Bases de datos** suscritas por la Universidad, para lo cual se requiere acceso a computador y tener correo con host utp.edu.co

*7.* Herramientas técnicas de soporte para la enseñanza

Clase Magistral.

Talleres prácticos en computador para la solución de problemas tipo. Talleres prácticos propuestos para la solución de problemas tipo. Proyecto final

8. Trabajos en laboratorio y proyectos

Elaboracion de Talleres al finalizar cada uno de los tres primeros capítulos.

Taller 1: 1 hora.

Taller 2: 1 hora

Taller 3: 2 horas.

Proyecto final donde se programa un algoritmo de optimización combinatorial (4 horas)

- 9. Métodos de aprendizaje
- Exposiciones magistrales.
- Discusión de problemas tipo.
- Trabajo en grupos.
- Talleres en clase para la solución de problemas.
- Talleres de trabajo independiente en casa.
- •
- 10. Métodos de evaluación
- Evaluación de los algoritmos implementados en Matlab en clase (T1, T2, T3) (25%) (RA1, RA2).
- Evaluación de los algoritmos implementados en Matlab propuestos como trabajo independiente (T1, T2, T3) (25%) (RA1, RA2).
- Evaluación del proyecto final donde se desarrolla un algoritmo de optimización combinatorial. (T4) (50%) (RA3)